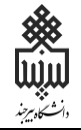

## **بنام خدا**

ضمن تبریک به مناسبت آغاز سال تحصیلی جدید و موفقیت شما در آزمون سراسری، از اینکه دانشگاه بیرجند را جهت ادامه تحصیالت خود انتخاب نمودهاید، بسیار خرسندیم و ورود شما را به این دانشگاه خوش آمد میگوییم.

**لطفاً جهت ثبت نام اینترنتی (موقت( طبق توضیحات زیر اقدام بفرمائید:**

ابتدا به لینک ثبت نام اینترنتی دانشجویان نوورود مراجعه نموده و نسبت به درج شماره داوطلبی و کدملی خود اقدام نمایید.

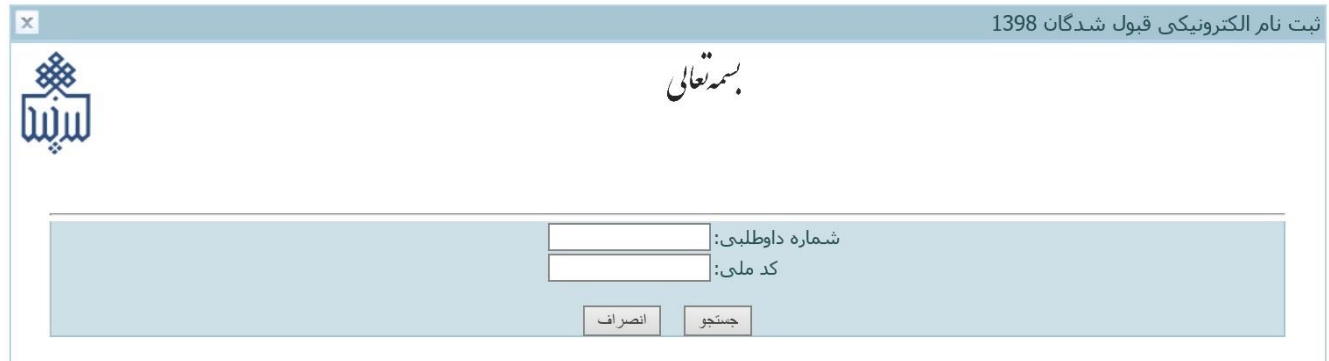

## http://puya.birjand.ac.ir/educ/registration/index.php

در صورت بروز هرگونه مشکل در ساعات اداری با اداره پذیرش و ثبتنام مدیریت امور آموزشی دانشگاه **)خانم حسینی یا آقای رضواننیا(** 056-32202149 تماس حاصل فرمایید.

پس از ورود مانند تصویر ذیل به شما شناسه کاربری و رمز عبور داده میشود که بایستی با این اطالعات به پرتال دانشجویی به آدرس ذیل وارد شوید.

## http://puya.birjand.ac.ir

تهیه شده توسط <u>مرکز آمار ، اطلاعات و امور رایانه ای دانشگاه(</u>شهریور ۱۳۸۸)

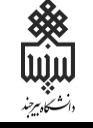

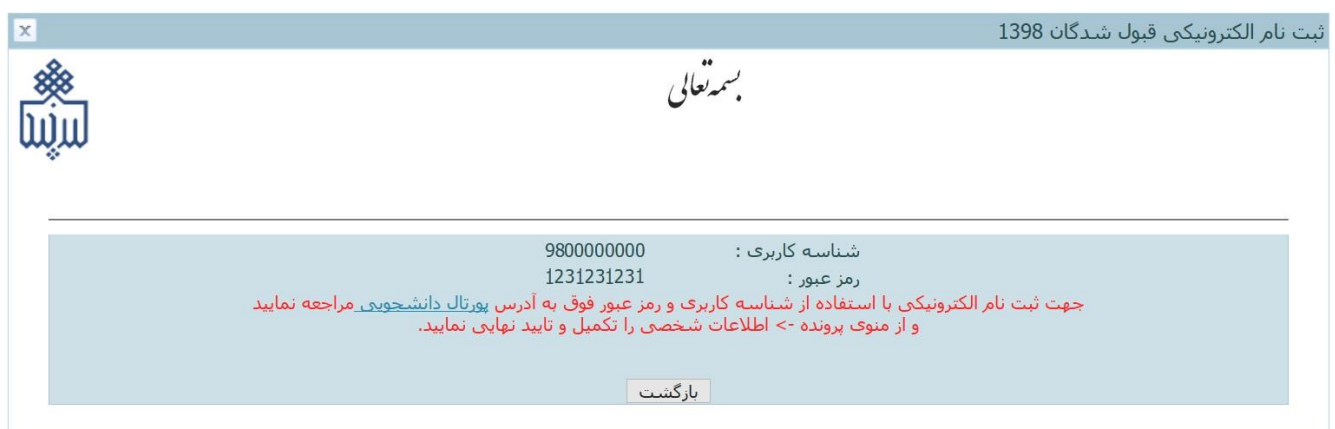

تهبه شده توسط <u>مرکز آمار ، اطلاعات و امور رایانه ای دانشگاه(</u>شهربور ۱۳۸۸)

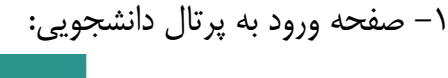

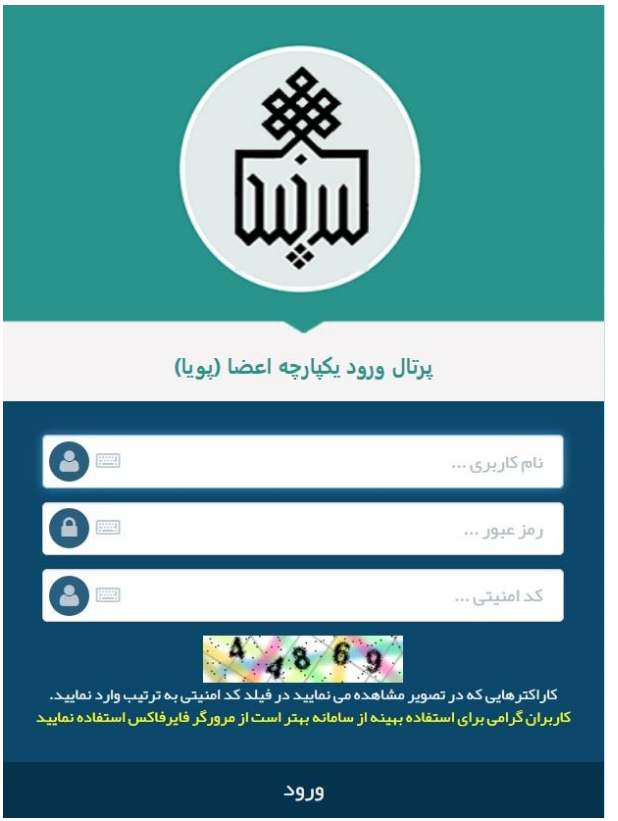

-2 پس از ورود به پرتال دانشجویی، صفحه اصلی مانند تصویر زیر نمایش داده میشود، همانگونه که در تصویر مشاهده میشود وضعیت دانشجو **راکد/ثبتنام نکرده** است که این وضعیت در این مرحله )ثبتنام اینترنتی( تغییر نخواهد کرد و در شروع نیمسال تحصیلی پس از ورود به دانشگاه و مراجعه به دانشکده جهت ثبتنام حضوری و انجام انتخاب واحد وضعیت دانشجو به **جاری/درحال تحصیل** تغییر خواهد کرد.

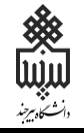

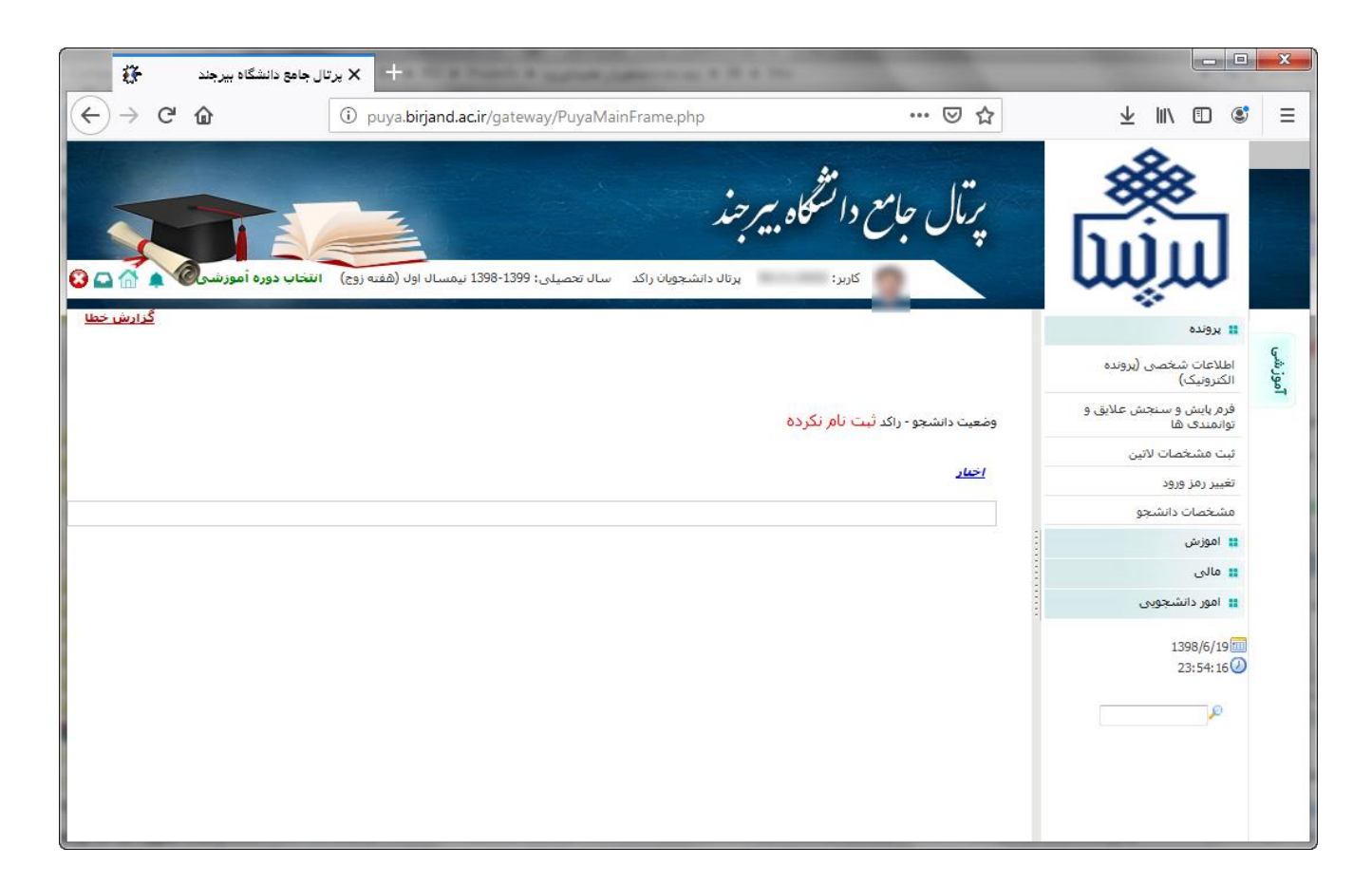

-3 از طریق منوهای سمت راست: **آموزشی - پرونده - اطالعات شخصی )پرونده الکترونیک(** وارد صفحه اطالعات شخصی خود شده و اطالعات را تکمیل و ذخیره نمایید. در این بخش 8 برگه وجود دارد که اطالعات خواسته شده در این برگهها بایستی به دقت و به صورت کامل تکمیل شوند. این 8 برگه شامل اطالعات ذیل میباشد: -1 اطالعات فردی

> -2 تحصیلی خانوادگی $-1$ -4 رفاهی )مراجعه به پرتال صندوق رفاه، سایر اطالعات و تقاضای خوابگاه( -5 ایثارگری -6 پایش سالمت )شامل سه بخش پایش سالمت جسم، سالمت روان، فرم پیشینه و عالیق ورزشی( -7 ارسال مدارک -8 تعهدات دانشجویی

## **راهنماي ثبت نام دانشجویان نوورود**

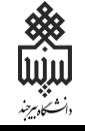

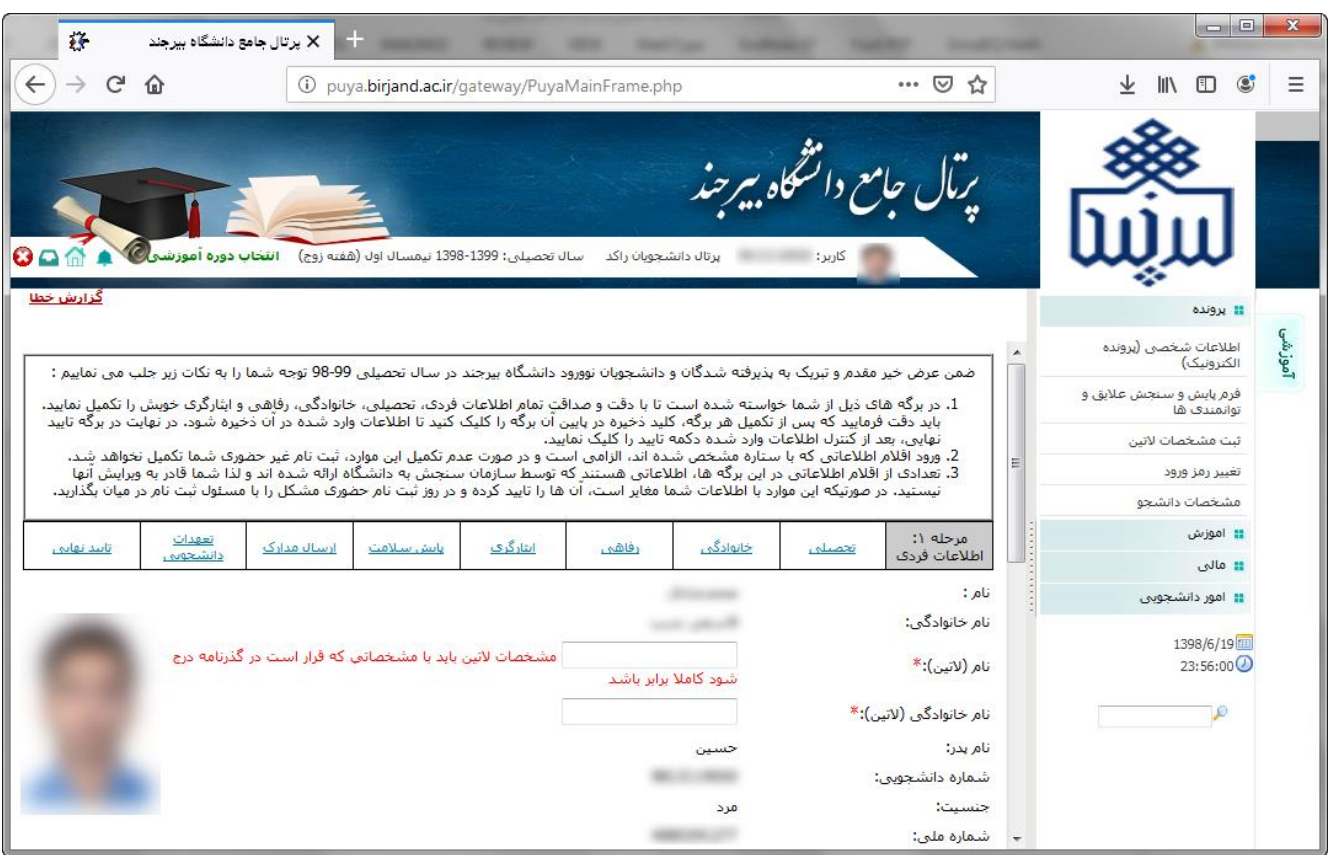

پس از تکمیل برگههای 8 گانه، از منوی فرم پایش و سنجش عالیق و توانمندیها، فرم مربوطه را باز نموده و اقالم اطالعاتی خواسته شده در این فرم را نیز تکمیل نمایید.

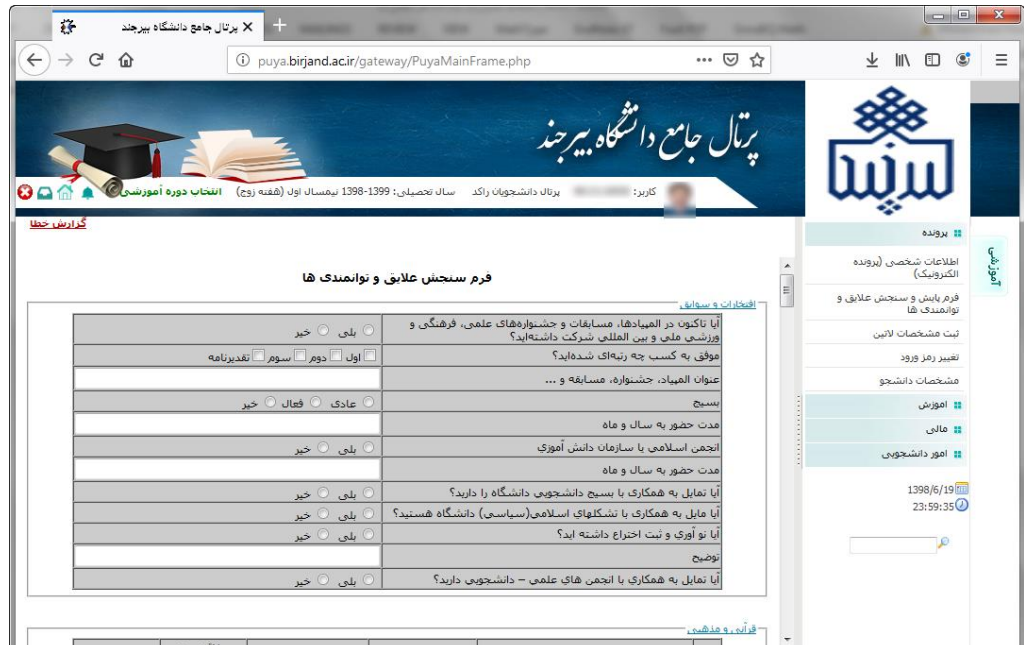

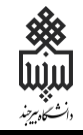

پس از تکمیل برگههای 8 گانه و همینطور فرم پایش و سنجش عالیق و توانمندیها، دانشجو میبایست از منوی **مالی** در بخش سمت راست مطابق با تصویر ذیل نسبت به پرداخت هزینه کارت دانشجویی و سایر موارد حسب ضرورت اقدام نماید.

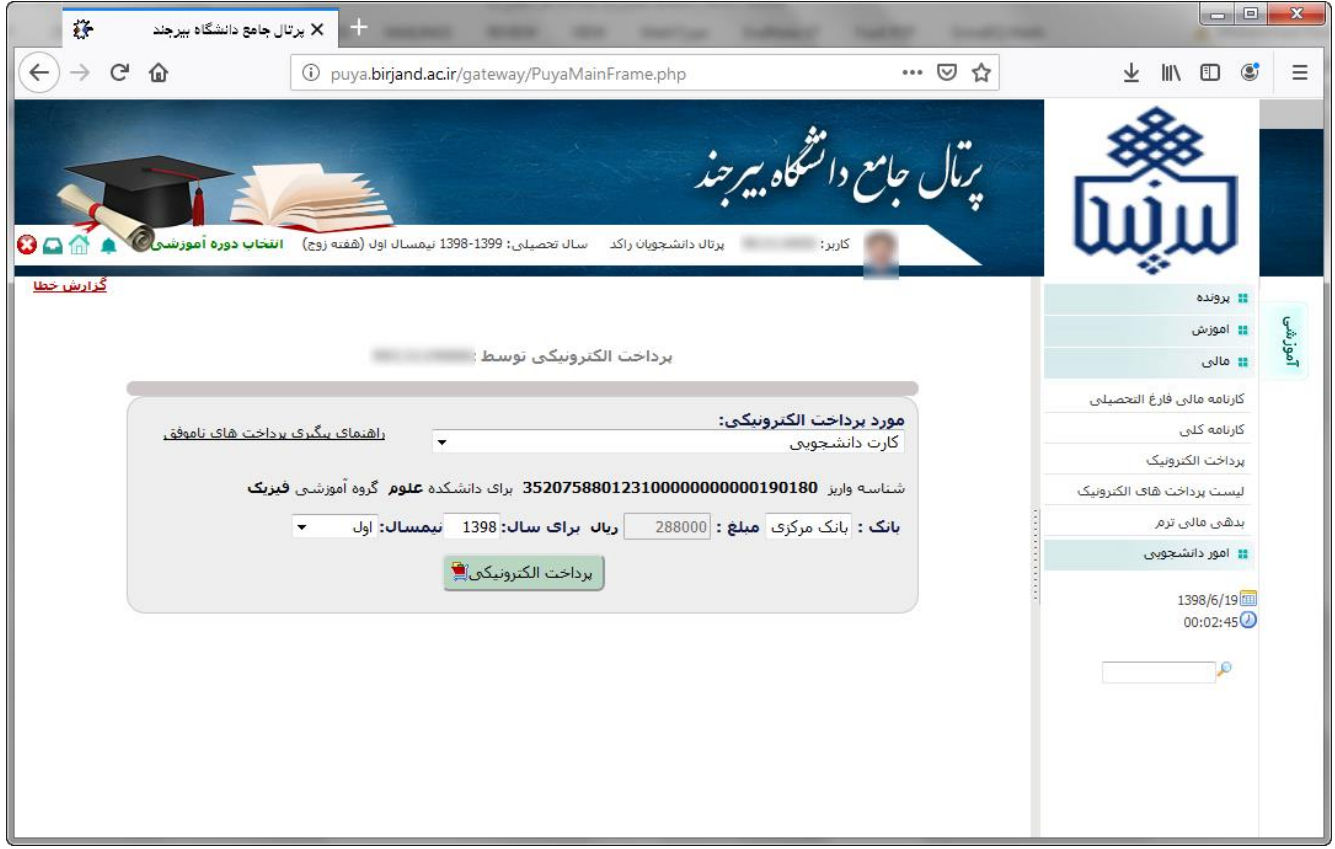

پس از تکمیل برگهها و فرمهای گفته شده و پرداخت هزینهها، باید نسبت به **تأیید نهایی** اقدام فرمایید. در مرحله تأیید نهایی چنانچه فرمها و اطالعات ستارهدار و همچنین هزینههای اعالم شده به طور کامل تکمیل و پرداخت نشوند به شما اجازه تأیید نهایی داده نخواهد شد.

**انجام شدن تأیید نهایی به منزلۀ پایان ثبتنام اینترنتی )موقت( شما است.** ثبتنام قطعی و همچنین انتخاب واحد دانشجویان نوورود در ابتدای نیمسال تحصیلی در محل دانشکده محل تحصیل اتفاق خواهد افتاد. **نکته آخر:** جهت اطالع از آخرین اخبار و اطالعیهها خواهشمند است به [سایت دانشگاه بیرجند-](https://birjand.ac.ir/education/fa/page/3256/) ثبتنام دانشجویان [نوورود](https://birjand.ac.ir/education/fa/page/3256/) مراجعه فرمایید.

**با آرزوي توفیق- ستاد ثبتنام و استقبال دانشجویان نوورود دانشگاه بیرجند**